# HowTo Use the Bioconductor edd package

Vince Carey stvjc@channing.harvard.edu

October 11, 2005

# **Contents**

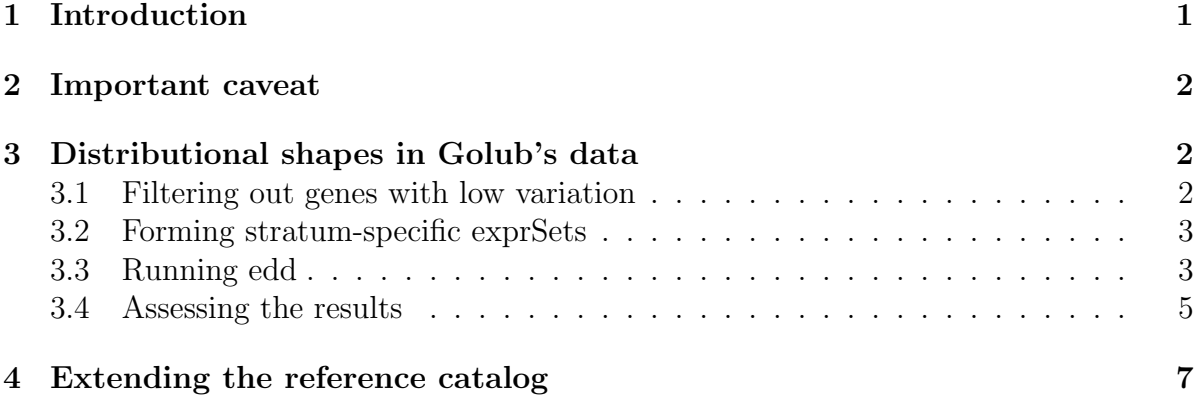

## <span id="page-0-0"></span>1 Introduction

edd is a package that assists with one aspect of exploratory data analysis for microarrays. The basic question addressed in *edd* is the variety of shapes of gene-specific distributions of expression in collections of microarrays. Use of the package is most sensible when there are numerous arrays obtained under the same experimental condition or for a given clinical condition. The key idea is that marginal gene-specific distributions may have a relatively number of different qualitative shapes, some of which may be of considerable substantive interest (e.g., multimodal shapes), and some of which may be of methodologic importance (e.g., when one group of subjects has a skewed distribution for a gene, and another has a symmetric distribution for the same gene, use of a log transform is counterindicated).

In this brief HOWTO, we illustrate directly the use of the *edd* package. We will investigate the diversity of distributions in the two main groups of Golub's leukemia dataset.

# <span id="page-1-0"></span>2 Important caveat

The edd function will transform all gene-specific expression distributions to have common location and scale. This process can make noise have the appearance of signal. Before using edd, remove all genes that have small variability. See the next section for an example of this filtering process.

# <span id="page-1-1"></span>3 Distributional shapes in Golub's data

First we attach the necessary libraries and data frames. *edd* will require the *golubEsets* library.

```
> library(edd)
```

```
Loading required package: golubEsets
Loading required package: Biobase
```
Welcome to Bioconductor

Vignettes contain introductory material. To view, simply type 'openVignette()' or start with 'help(Biobase)'. For details on reading vignettes, see the openVignette help page.

```
Loading required package: Biobase
Loading required package: class
Loading required package: nnet
Loading required package: xtable
```

```
> library(golubEsets)
> library(xtable)
> data(golubMerge)
```
### <span id="page-1-2"></span>3.1 Filtering out genes with low variation

Next we filter the Golub data to require reasonable dispersion (confine attention to upper half sample defined by size of MAD) and reasonable expression (confine attention to genes with minimum expression level 300).

```
> madvec <- apply(exprs(golubMerge), 1, mad)
> minvec <- apply(exprs(golubMerge), 1, min)
> keep <- (madvec > median(madvec)) & (minvec > 300)
> gmfilt <- golubMerge[keep == TRUE, ]
```
### <span id="page-2-0"></span>3.2 Forming stratum-specific exprSets

Finally we split the dataset into the ALL and AML samples:

```
> ALL \leq \leq \leq \leq \leq \leq \leq \leq \leq \leq \leq \leq \leq \leq \leq \leq \leq \leq \leq \leq \leq \leq \leq \leq \leq \leq \leq \leq \leq \leq \leq \leq \leq \leq \leq \le> gall \leq gmfilt[, ALL == TRUE]
> gaml \leq gmfilt[, ALL == FALSE]
> show(gall)
Expression Set (exprSet) with
          540 genes
          47 samples
                     phenoData object with 11 variables and 47 cases
           varLabels
                    Samples: Sample index
                    ALL.AML: Factor, indicating ALL or AML
                    BM.PB: Factor, sample from marrow or peripheral blood
                    T.B.cell: Factor, T cell or B cell leuk.
                    FAB: Factor, FAB classification
                    Date: Date sample obtained
                    Gender: Factor, gender of patient
                    pctBlasts: pct of cells that are blasts
                    Treatment: response to treatment
                    PS: Prediction strength
                    Source: Source of sample
```
#### <span id="page-2-1"></span>3.3 Running edd

We will apply edd using an nnet classifier with the default reference catalog. See the edd-Details vignette for information about the reference catalog.

```
> set.seed(12345)
> alldists <- edd(gall, meth = "nnet", size = 10, decay = 0.2)
# weights: 579
initial value 2005.605756
iter 10 value 1158.770201
iter 20 value 797.570851
iter 30 value 634.061171
iter 40 value 469.446391
iter 50 value 389.853349
iter 60 value 364.547484
iter 70 value 347.644423
iter 80 value 338.797106
```

```
iter 90 value 330.688407
iter 100 value 327.675973
final value 327.675973
stopped after 100 iterations
> amldists <- edd(gaml, meth = "nnet", size = 10, decay = 0.2)
# weights: 359
initial value 2294.213102
iter 10 value 1165.933357
iter 20 value 894.339773
iter 30 value 780.245587
iter 40 value 705.314389
iter 50 value 663.884936
iter 60 value 640.916117
iter 70 value 630.166363
iter 80 value 625.408207
iter 90 value 623.076674
iter 100 value 621.265970
final value 621.265970
stopped after 100 iterations
```
An example of the results is given by the classification calls for the first 5 genes in the filtered exprSet:

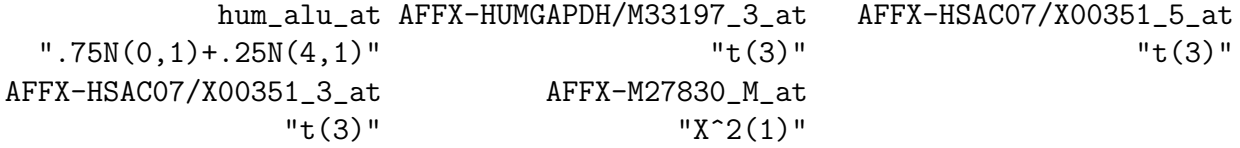

We can use edd with other classification methods.

 $>$  alldistsKNN  $<-$  edd(gall, meth = "knn",  $k = 1$ ,  $l = 0$ ) > alldistsTEST <- edd(gall, meth = "test", thresh = 0.3)

The agreement between nnet and knn procedures is not exact. See table [1.](#page-4-1) Choice between these methods and selection of tuning parameters is context-dependent.

```
> cap <- "Comparison of distribution shape classification by nnet (rows) and by knn (
> print(xtable(latEDtable(table(alldists, alldistsKNN), reorder = greo),
+ digits = rep(0, length(table(alldists)) + 1), caption = cap,
     label = "conc1")
```
The test procedure is the only one at present that allows an outcome of 'doubt'.

```
> print(table(alldistsTEST))
```

|                                          | Φ                | $t_3$            | $LN_{0,1}$       | $\chi_1$       | $\beta_{8,2}$               | $U_{0,1}$        | $D_{2,8}$        | $\frac{3}{4}\Phi + \frac{1}{4}\Phi_{4,1}$ | $\Phi +$ |
|------------------------------------------|------------------|------------------|------------------|----------------|-----------------------------|------------------|------------------|-------------------------------------------|----------|
| Φ                                        | 52               | $\overline{4}$   | 0                | $\cup$         | 5                           | $\theta$         | 7                | റ                                         |          |
| $t_3$                                    | 26               | 63               | 6                |                | 0                           | $\overline{0}$   | 45               | 16                                        |          |
| $LN_{0,1}$                               | $\boldsymbol{0}$ | 3                | 47               | 22             | 0                           | $\theta$         | 23               | 3                                         |          |
|                                          | $\theta$         | $\theta$         |                  | $\overline{2}$ | $\overline{0}$              | $\theta$         | $\theta$         |                                           |          |
| $\mathcal{O}_{8,2}$                      | $\theta$         |                  | $\left( \right)$ |                |                             | $\theta$         | $\left( \right)$ |                                           |          |
| $U_{0,1}$                                | $\overline{2}$   | $\Omega$         | $\theta$         |                | $\theta$                    | 3                | $\Omega$         |                                           |          |
| $\beta_{2,8}$                            | 6                | $\overline{2}$   | $\theta$         |                | 0                           | 2                | 124              | 15                                        |          |
| Φ                                        | U                | 0                | 4                |                |                             | $\left( \right)$ | 9                | 32                                        |          |
| $\Delta$ <sup>+</sup> $\Phi$ -<br>$\Phi$ |                  | $\left( \right)$ | 0                |                | $\mathcal{D}_{\mathcal{L}}$ | $\left( \right)$ | $\left( \right)$ |                                           |          |

<span id="page-4-1"></span>Table 1: Comparison of distribution shape classification by nnet (rows) and by knn (columns) methods in edd.

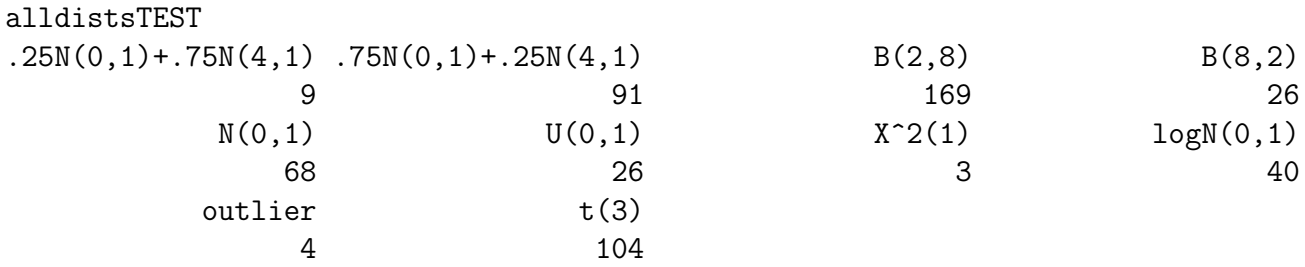

#### <span id="page-4-0"></span>3.4 Assessing the results

We can assess the relative frequencies of the different shapes in the ALL samples with a table, see Table [2.](#page-4-2)

```
> cap <- "Frequencies of distributional shapes in filtered ALL data."
> print(xtable(latEDtable(table(alldists), reorder = greo), digits = rep(0,
+ length(table(alldists)) + 1), caption = cap, label = "marg1"))
```
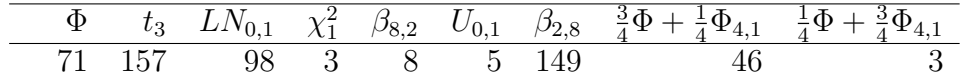

<span id="page-4-2"></span>Table 2: Frequencies of distributional shapes in filtered ALL data.

We can use barplots also; see Figure [1.](#page-5-0)

Discordance between distributional shapes in gene expression for the AML and ALL groups can be assessed using the cross-classification, see Table [3.](#page-6-1)

```
> cap <- "Rows are gene-specific distribution shapes for ALL, columns for AML, and ce
> print(xtable(latEDtable(table(alldists, amldists), reord = greo),
+ cap = cap, label = "disco1"))
```
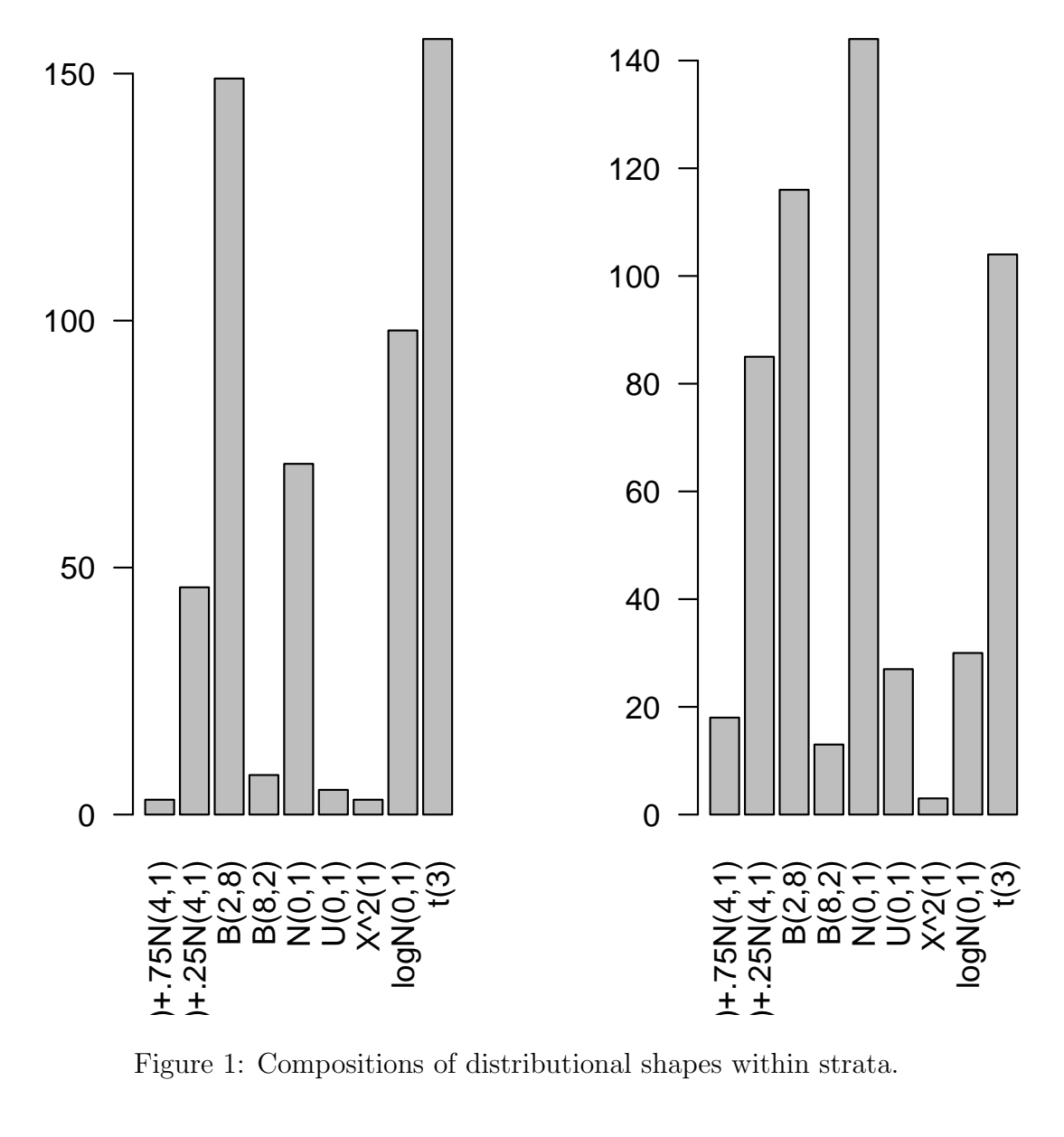

<span id="page-5-0"></span>Figure 1: Compositions of distributional shapes within strata.

|                                                                      | Φ     | $t_3$ | $LN_{0,1}$ | $\chi_1^2$ | $\beta_{8,2}$ | $U_{0,1}$ | $\beta_{2,8}$ | $rac{3}{2}\Phi$<br>- $\overline{4}\Phi_{4,1}$ | $\frac{3}{4}\Phi_{4,1}$<br>$\div \Phi$ |
|----------------------------------------------------------------------|-------|-------|------------|------------|---------------|-----------|---------------|-----------------------------------------------|----------------------------------------|
| Φ                                                                    | 28.00 | 12.00 | 1.00       | 0.00       | 6.00          | 2.00      | 10.00         | 8.00                                          | 4.00                                   |
| $t_3$                                                                | 42.00 | 41.00 | 6.00       | 0.00       | 2.00          | 7.00      | 22.00         | 30.00                                         | 7.00                                   |
| $LN_{0,1}$                                                           | 20.00 | 20.00 | 10.00      | 2.00       | 0.00          | 6.00      | 25.00         | 15.00                                         | 0.00                                   |
| $\chi_1^2$                                                           | 0.00  | 1.00  | 0.00       | 0.00       | 0.00          | 0.00      | 2.00          | 0.00                                          | 0.00                                   |
| $\beta_{8,2}$                                                        | 1.00  | 1.00  | 0.00       | 0.00       | 2.00          | 1.00      | 0.00          | 1.00                                          | 2.00                                   |
| $U_{0,1}$                                                            | 0.00  | 0.00  | 0.00       | 0.00       | 1.00          | 1.00      | 1.00          | 1.00                                          | 1.00                                   |
| $\beta_{2,8}$                                                        | 36.00 | 18.00 | 11.00      | 1.00       | 2.00          | 9.00      | 45.00         | 24.00                                         | 3.00                                   |
| $\Phi_{4.1}$                                                         | 16.00 | 10.00 | 2.00       | 0.00       | 0.00          | 1.00      | 11.00         | 6.00                                          | 0.00                                   |
| $\overline{ }$ $\overline{ }$ $\Phi$ $+$<br>$\mathfrak{g}\Phi_{4,1}$ | 1.00  | 1.00  | 0.00       | 0.00       | 0.00          | 0.00      | 0.00          | 0.00                                          | 1.00                                   |

<span id="page-6-1"></span>Table 3: Rows are gene-specific distribution shapes for ALL, columns for AML, and cell entries are counts of genes.

Let's see what these discordances mean. To begin, let's get some indices for genes with bimodally shaped expression distribution for ALL, but approximately gaussian expression distribution for AML:

```
> print((1:540)[alldists == ".75N(0,1)+.25N(4,1)" \& amldists ==+ ''N(0,1)"][1:5])
```
[1] 7 65 78 135 141

We consider the gene with probe D87953 at. The top left panel gives the model (solid density trace) and a kernel density estimate applied to the expression levels among ALL patients, and the top right is the corresponding histogram.

While the specific mixture model used as reference is not a perfect fit to the ALL data, the neural net classifier was sensitive to the bimodality. The Gaussian model does not seem particularly appropriate for the AML data, but was the closest match in the reference catalog.

### <span id="page-6-0"></span>4 Extending the reference catalog

The reference catalog supplied with edd has components

```
> names(eddDistList)
```
[1] "N01" "T3" "LN01" "CS1" "B82" "U01" "B28" "MIXN1" "MIXN2"

There is nothing sacred about this set. Let's consider its scope (we'll look at 8 of nine reference distributions):

From the example above we see that it might be useful to have a mixture of Gaussians with modes separated by 6SD. To add such a model we construct an instance of the eddDist class:

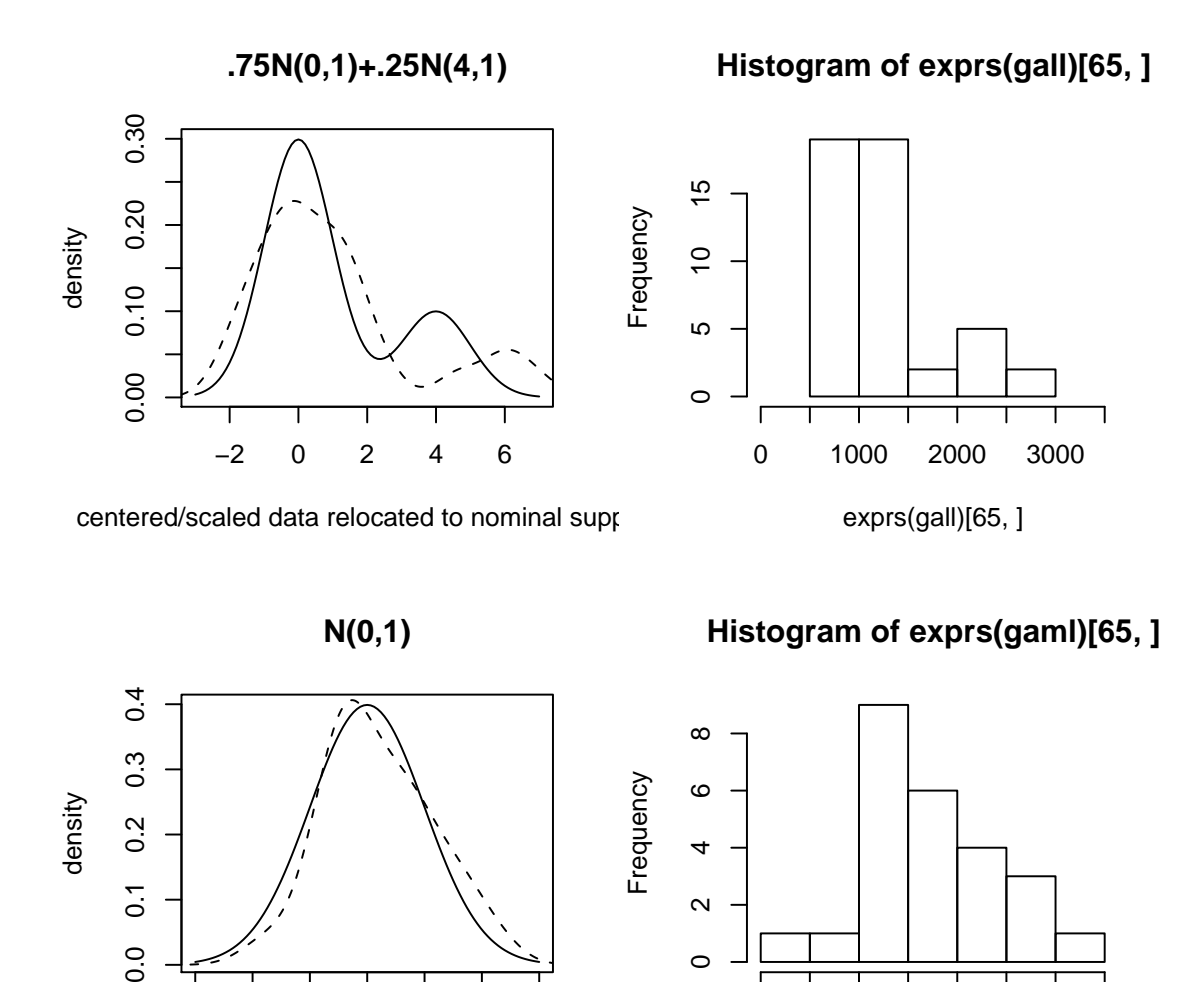

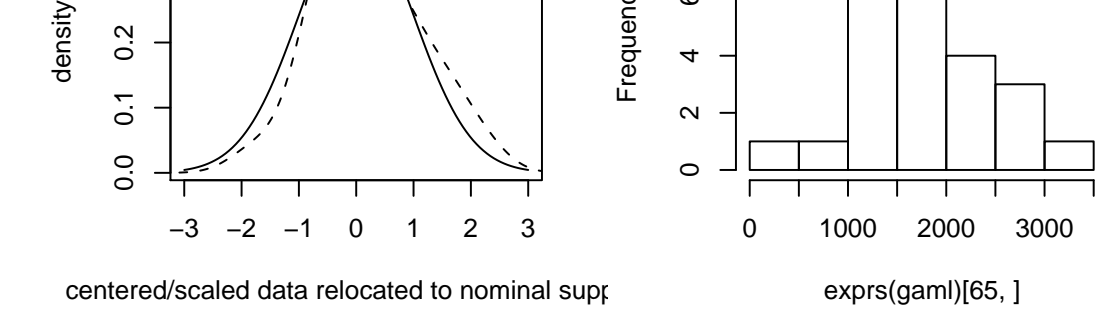

Figure 2: Two models for D87953 at in ALL and AML patients.

 $\overline{ }$ 

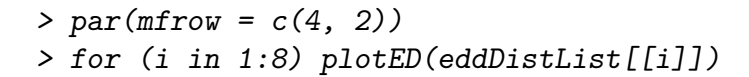

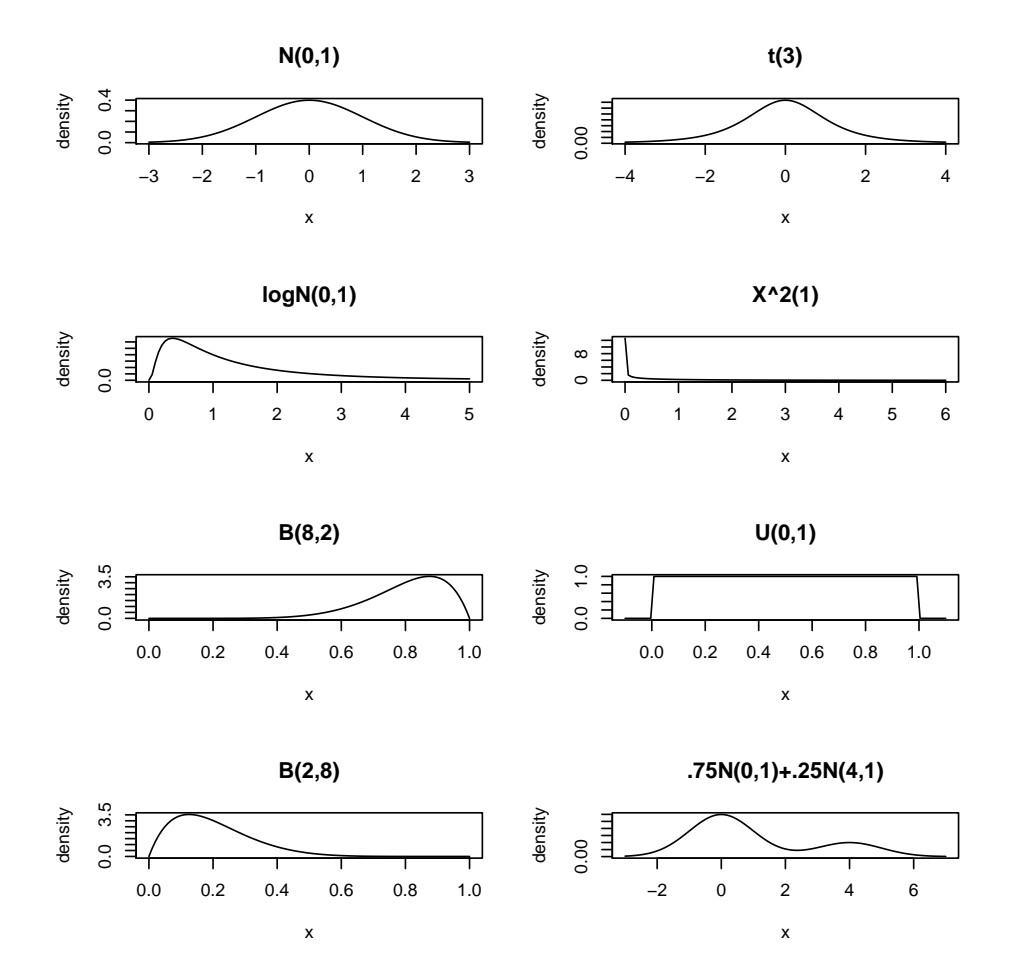

Figure 3: Eight of the reference distributions in the eddDistList supplied with edd.

```
> MIXN3 \leq new("eddDist", stub = "mixnorm", parms = c(p1 = 0.75,
+ m1 = 0, s1 = 1, m2 = 6, s2 = 1), median = 0.43, mad = 1.55,
+ tag = ".75N(0,1)+.25N(6,1)", plotlim = c(-3, 11), latexTag = "$\\frac{3}{4}\\Ph
> eddDistList[["MIXN3"]] <- MIXN3
> set.seed(12345)
> alldists2 <- edd(gall, meth = "nnet", size = 10, decay = 0.2)
# weights: 590
initial value 2774.830323
iter 10 value 1331.561946
iter 20 value 954.245042
iter 30 value 748.743054
iter 40 value 604.690961
iter 50 value 538.466723
iter 60 value 511.538269
iter 70 value 449.564248
iter 80 value 398.762523
iter 90 value 373.874850
iter 100 value 367.222491
final value 367.222491
stopped after 100 iterations
> print(alldists2[65])
```
 $[1]$  ".75N(0,1)+.25N(6,1)"

The symbol MIXN3 used to name the list element is arbitrary, as are the values of the tag and latexTag slots. But the user should choose meaningful values for those items. The new reference distribution is used for classification of probe D87953 at. The two fits for the different mixtures are shown in Figures [4,](#page-10-0) [5.](#page-11-0)

> plotED(MIXN3, data = exprs(gall)[65, ])

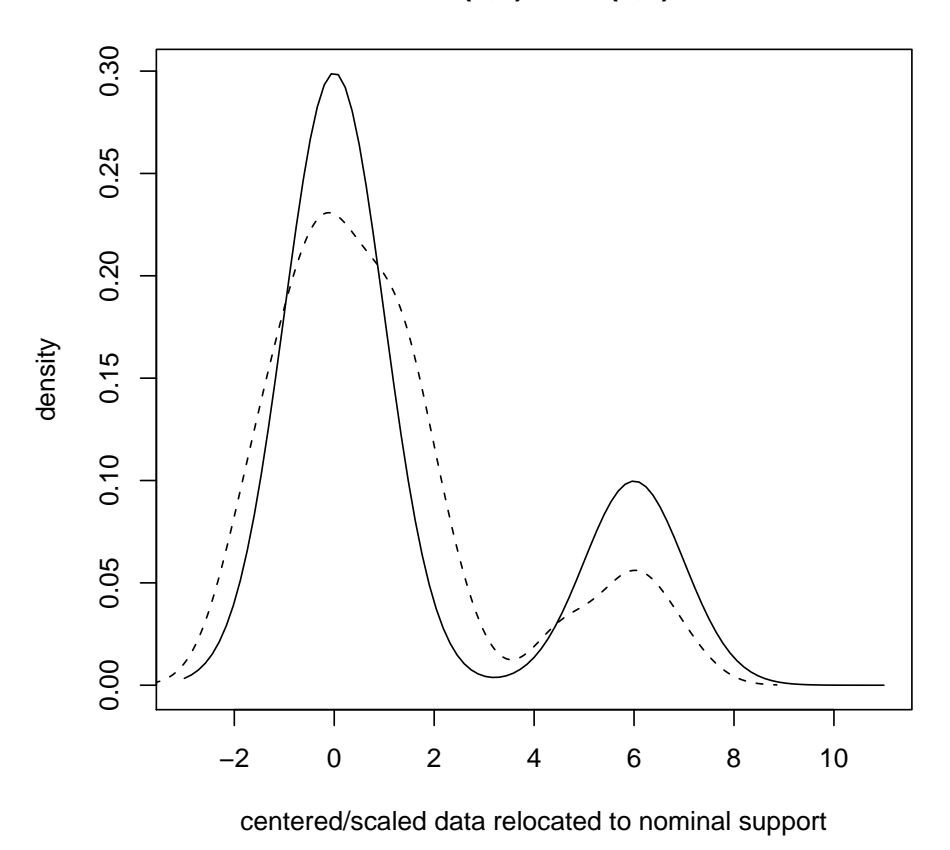

**.75N(0,1)+.25N(6,1)**

<span id="page-10-0"></span>Figure 4: Reference catalog element: mixture with modes separated by 6SD. Superimposed is the kernel smooth of centered/scaled and then translated data for D87953\_at.

> plotED(MIXN1, data = exprs(gall)[65, ])

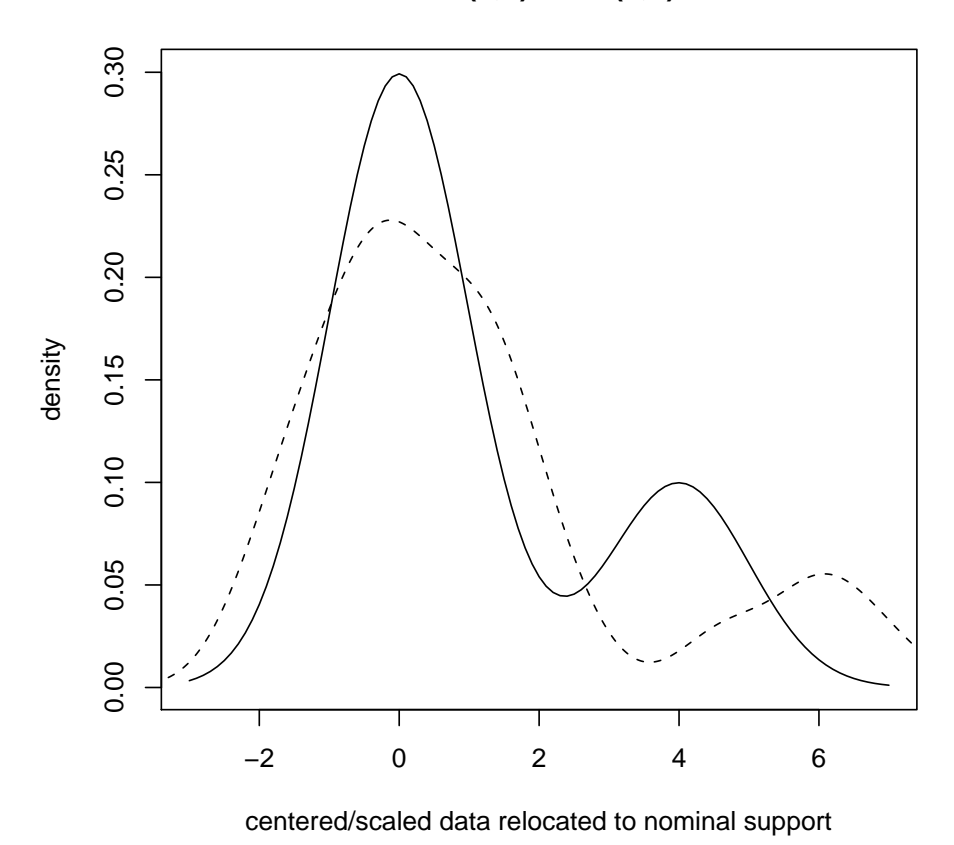

**.75N(0,1)+.25N(4,1)**

<span id="page-11-0"></span>Figure 5: Reference catalog element: mixture with modes separated by 3SD. Superimposed is the kernel smooth of centered/scaled and then translated data for D87953\_at.